## Template:Smaller/doc

Template to aid switching the font-size used for a text string.

## Syntax

```
{{resize|N|text}} or {{resize|text}}
N specifies a size, such as "90%", "1.2em", etc. For the default case (the second above), N is set to "90%".
```
## Examples

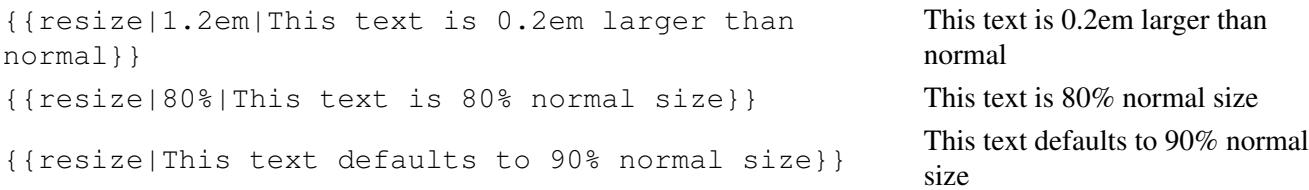

## **Alternate**

 $\{\{\underline{\small{smaller}}|Text\}\}$ 

```
= {{resize|Text}}
(i.e. Text will appear at 90% normal size.)
```